## **INSTRUCTOR CHECK-INS: MARCH**

## OFFICE HOURS

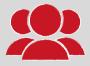

- Are your office hours well-attended? If not, how might you <u>encourage more engagement</u>?
- Tip: Improve turnout at your <u>office hours</u> by changing the way you talk about them.
  - Instead of saying come if you need help, which implies office hours are a remedial service, incentivize them with:
    - Activities, discussions of social issues
    - Reviewing rubrics, assignment details
    - Life skills workshops (e.g., time/stress management, working from home tips)
- The KEY: little/no prep for you, benefit for them

## FINAL EXAMS

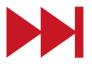

- Do you have a final exam? What kind of assessment are you using?
- If using a <u>Brightspace quiz</u>, have you reviewed the <u>quiz settings</u> (e.g., how questions are presented, navigation and review options)?
  - Did you know you can set and edit student accommodations at the Classlist level?
- Will there be review sessions/extra office hours?
- How/when will students complete the exam?
  - E.g., online <u>quiz</u>, <u>assignment</u>, <u>exam</u>, <u>video submission</u>, <u>cuPortfolio</u>

## **FEEDBACK** REQUEST AND DELIVER

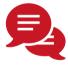

- How do you (or will you) get feedback from students (e.g., stop/start/continue)?
  - Consider using a <u>survey</u>, <u>Poll Everywhere</u> or <u>Zoom polls</u> to get anonymous feedback on the content, pace, etc.
  - Check out this resource for more ideas
- If you have TAs, are they aware of the <u>TA support</u> <u>site</u>? Have you asked them for feedback? Have they received feedback?
- Critically, after collecting feedback, be sure to respond share the feedback with students/TAs and make a plan to address comments/concerns

TLS IS HERE WE CAN HELP

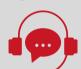

- Looking for resources to browse on your own? Check out our <u>teaching online page</u> and our <u>teaching resources</u> page
- Looking for Brightspace support? We have many resources for <u>instructors</u> and <u>TAs</u>
- Looking for workshops or to see how others approach online teaching? Check out the:
  - TLS Events page for upcoming events
  - TLS media channel for past recordings
- Looking to connect for help or to brainstorm ideas or solutions for your course, workload, or something else? <u>Connect 1-on-1 with us.</u>

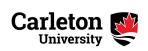